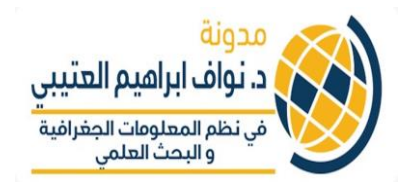

## **ش الدرس العا البايثون ف – Python ي التعامل مع وحدة CSV – الجزء الثا ن ي تنفيذ األوامر وحلقات التكرار من خالل ملف CSV**

**ي • نستطيع تجاوز الصف األول row First ملف ف CSV عىل سبيل المثال**  أسماء ا<mark>لعنوانين في الاعمدة باستخدام</mark> **ي** 

> **: Next (f) يل المثال التا كما ف ي**

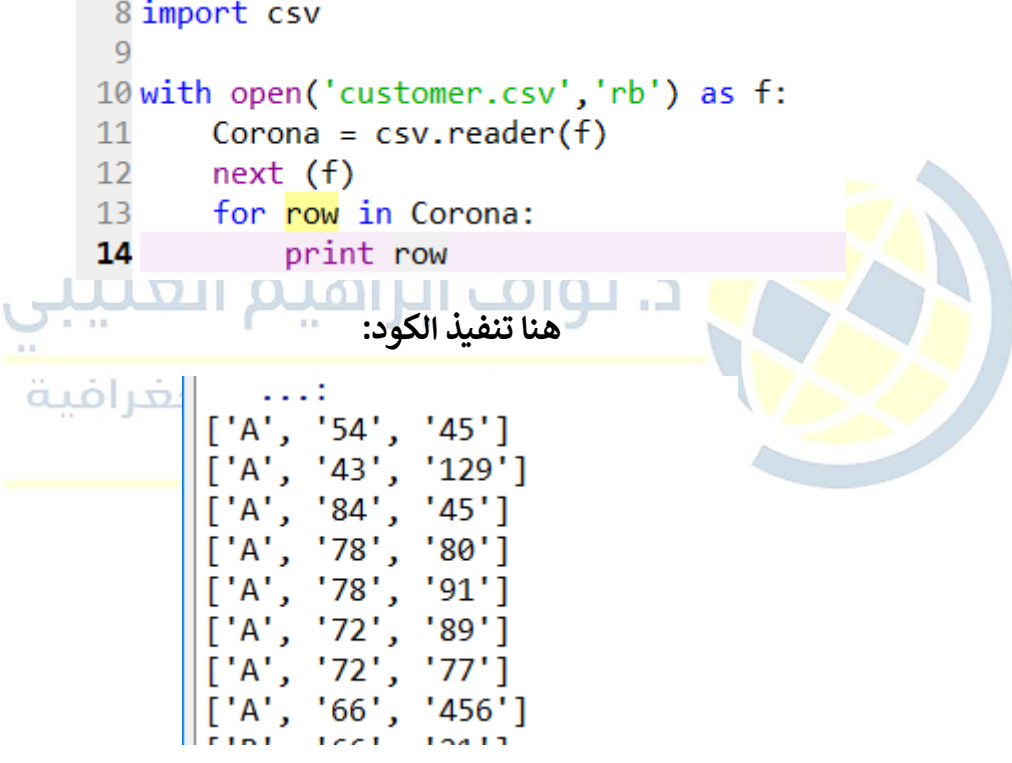

**يه • تي سوف نقوم باست يادها من المكتبات الهامة ال numpy لتنفيذ**  الدوال الإحصائية كما في الشكل التالي:<br>. **ي** 

A 10 import numpy as np

**ي • مثال 1 : س الملف السابق نحاول ف csv.Customer ان نحسب الفرق شاء قيمة ب ي السلعة من البائع وقيمتها عند البيع عىل المستهلك من اجل حساب الربح ومن ثم حساب متوسط الربح بشكل عام.**

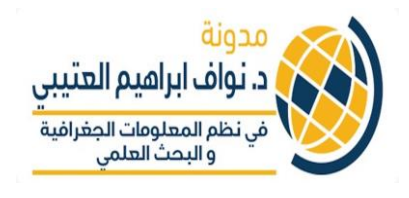

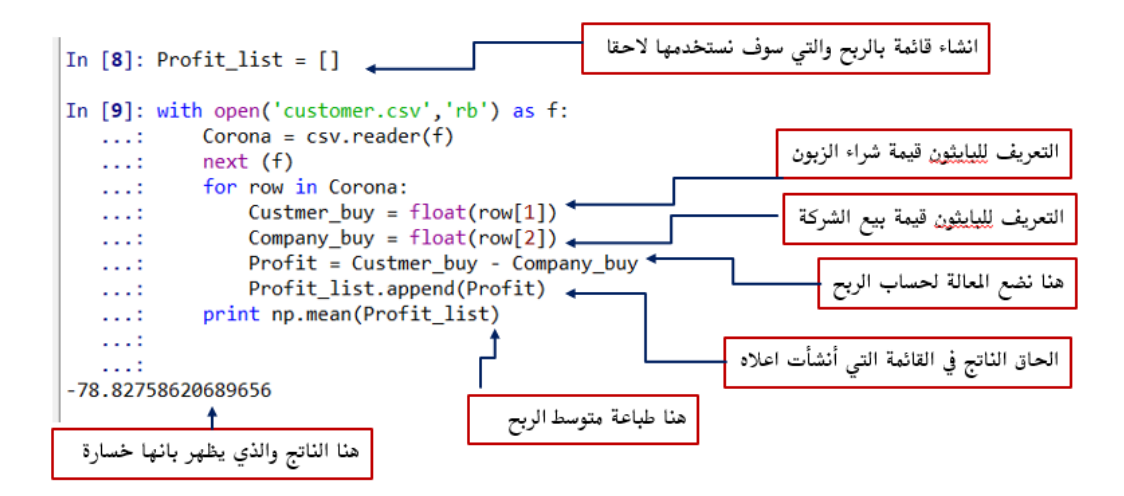

 **ش • مثال :2 طية يل سوف نستخدم العبارة ال التمرين التا ف if و elif ي** 

✓ **لدينا ملف csv.Cost\_Study يحتوي عىل قائمة باألسماء ملحق كل اسم لقب Eng. او Dr. Mohammed مثال )Eng او Dr ف ي Saud )وتكلفة التدريب السنوية لكال منهم:**

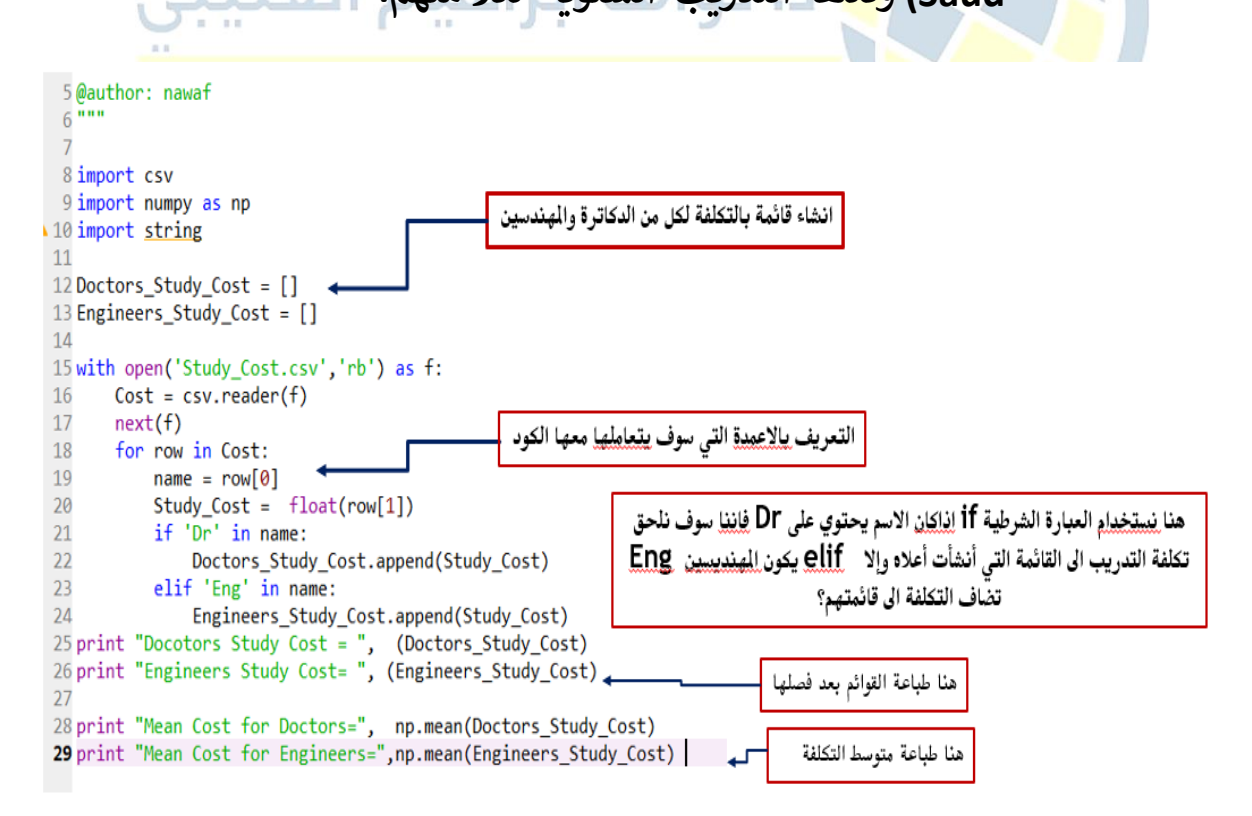

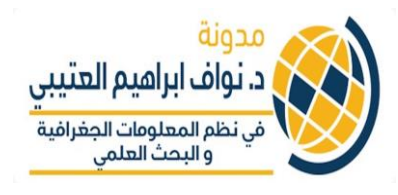

**<sup>ي</sup> هذه القائمة وفصل ب ي ونريد من البايثون قراءة الصفوف loop ف الدكاترة والمهندس ي ومن ثم انشاء قائمة لكل فئة ومن ثم حساب متوسط التكلفة لكل منهم؟** 

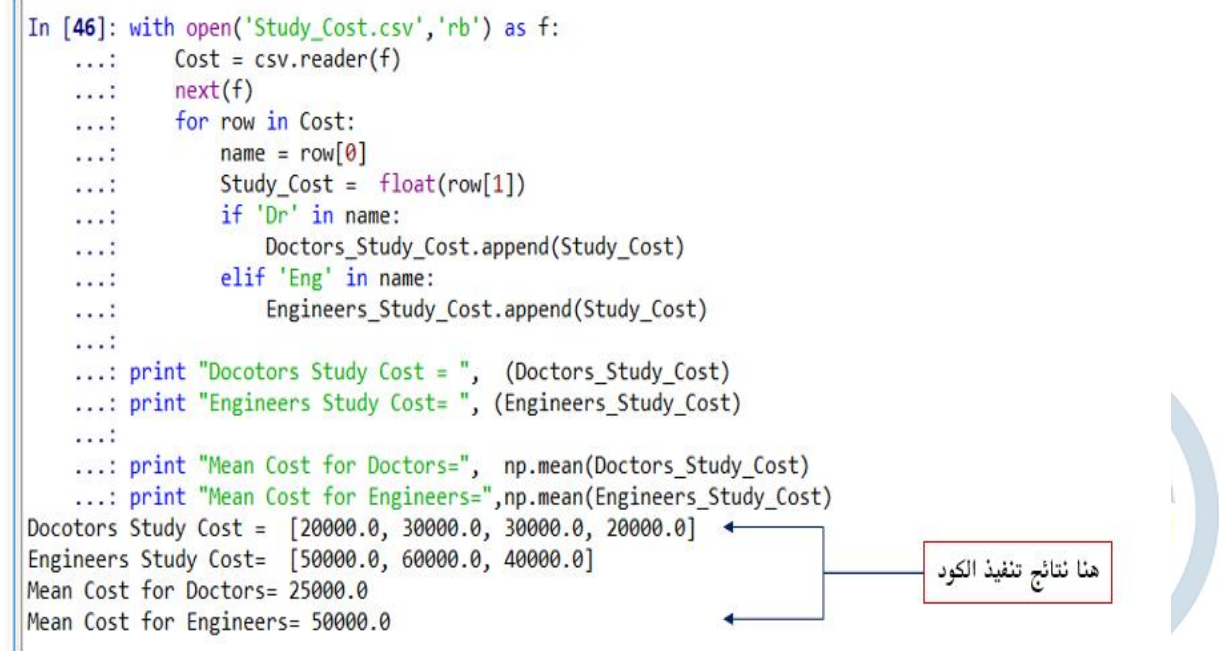

**والحمدهللا عىل ختام المقدمة ال البايثون ,,, اخوكم تي د. نواف العتي**